## **dnsmasq**

dnsmasq is called with arguments:

```
ps -fwwaux | grep dnsmasq
/usr/local/sbin/dnsmasq --all-servers --rebind-localhost-ok --stop-dns-
rebind -H /var/etc/dnsmasq-hosts --port=53 --bogus-priv \
-server=/lan.example.com/192.168.0.1 \
--rebind-domain-ok=/lan.example.com/ \
--strict-order --domain-needed --dns-forward-max=5000 --cache-size=10000 --
local-ttl=1 \vee--conf-dir=/usr/local/etc/dnsmasq.conf.d,*.conf
```
## **custom options**

Not all options can be set from OPNSense Web UI. To add some customisation:

ipset=/youtube.com/ytimg.com/googlevideo.com/youtube ipset=/freeconet.pl/fcn.pl/voip address=/doc.gitlab.example.com/192.168.0.240

Note: above address entry means:

Specify an IP address to return for any host in the given domains. Queries in the domains are never forwarded and always replied to with the specified IP address which may be IPv4 or IPv6.

From: <https://niziak.spox.org/wiki/> - **niziak.spox.org**

Permanent link: **<https://niziak.spox.org/wiki/sw:opnsense:dnsmasq>**

Last update: **2021/01/09 21:15**

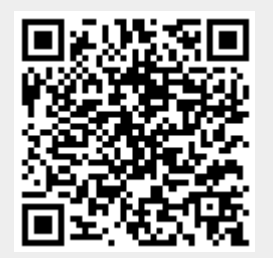